# DOWNLOAD V.

[Adobe Photoshop For Mac 2014](https://tiurll.com/1ugies)

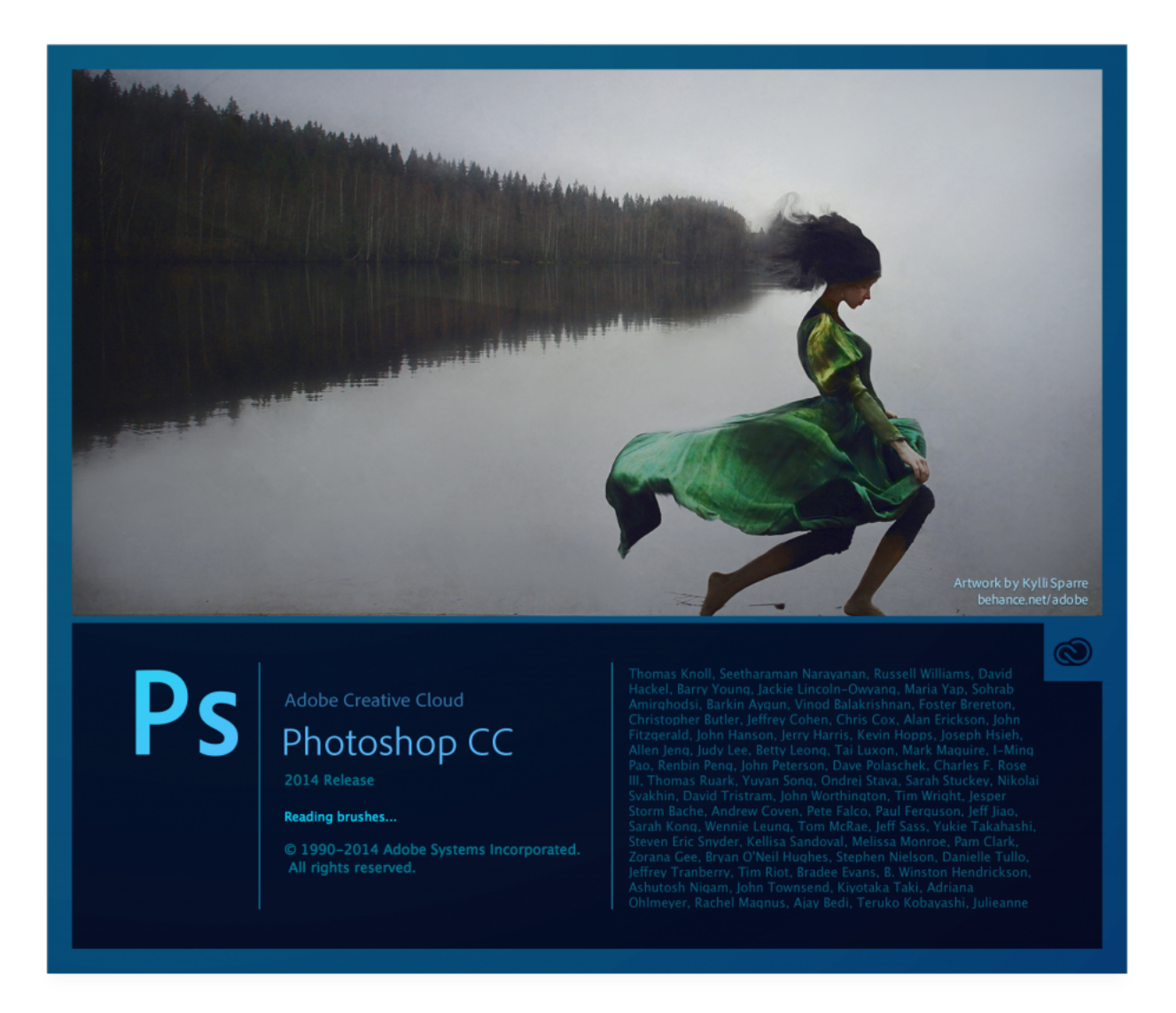

[Adobe Photoshop For Mac 2014](https://tiurll.com/1ugies)

# U. DOWNLOAD

As described on its name, this software was used to edit photo However, as the time goes by, users are gradually using it to do complex design, such as brochure, pamphlet, banner, and even designing books cover.

- 1. adobe reader
- 2. adobe stock
- 3. adobe illustrator

(Mac OS) in the preview image to increase magnification Alt-click (Windows) or Option-click (Mac OS) to reduce the magnification.. If you can imagine it, you can make it in Photoshop Creative composites Combine photos, artwork, elements, and text to craft entirely new images on desktop or iPad.

# **adobe reader**

adobe reader, adobe photoshop, adobe stock, adobe download, adobe illustrator, adobe creative cloud, adobe, adobe flash player, adobe meaning, adobe premiere, adobe lightroom, adobe after effects [Sacco Management Software Free Download](https://rafsapopnigh.theblog.me/posts/15718475)

Adobe Photoshop CC 2015 MacOSX FullVersion – Users should have installed this design graphics software before on their devices.. Fine-tune your photos Transform ordinary snapshots into something extraordinary Crop, retouch, and repair photos.. After clicking, the percentage of magnification briefly appears near the bottom of the preview image.. I just bought my daugher a Mac It doesn't have a disk drive How can I install my CS6 on her new computer? Im sure there's a website where I can enter the serial number, but I cant find it. [Download Japanese Instrumental Music](https://seesaawiki.jp/taitremartrem/d/Download Japanese Instrumental Music !!HOT!!)

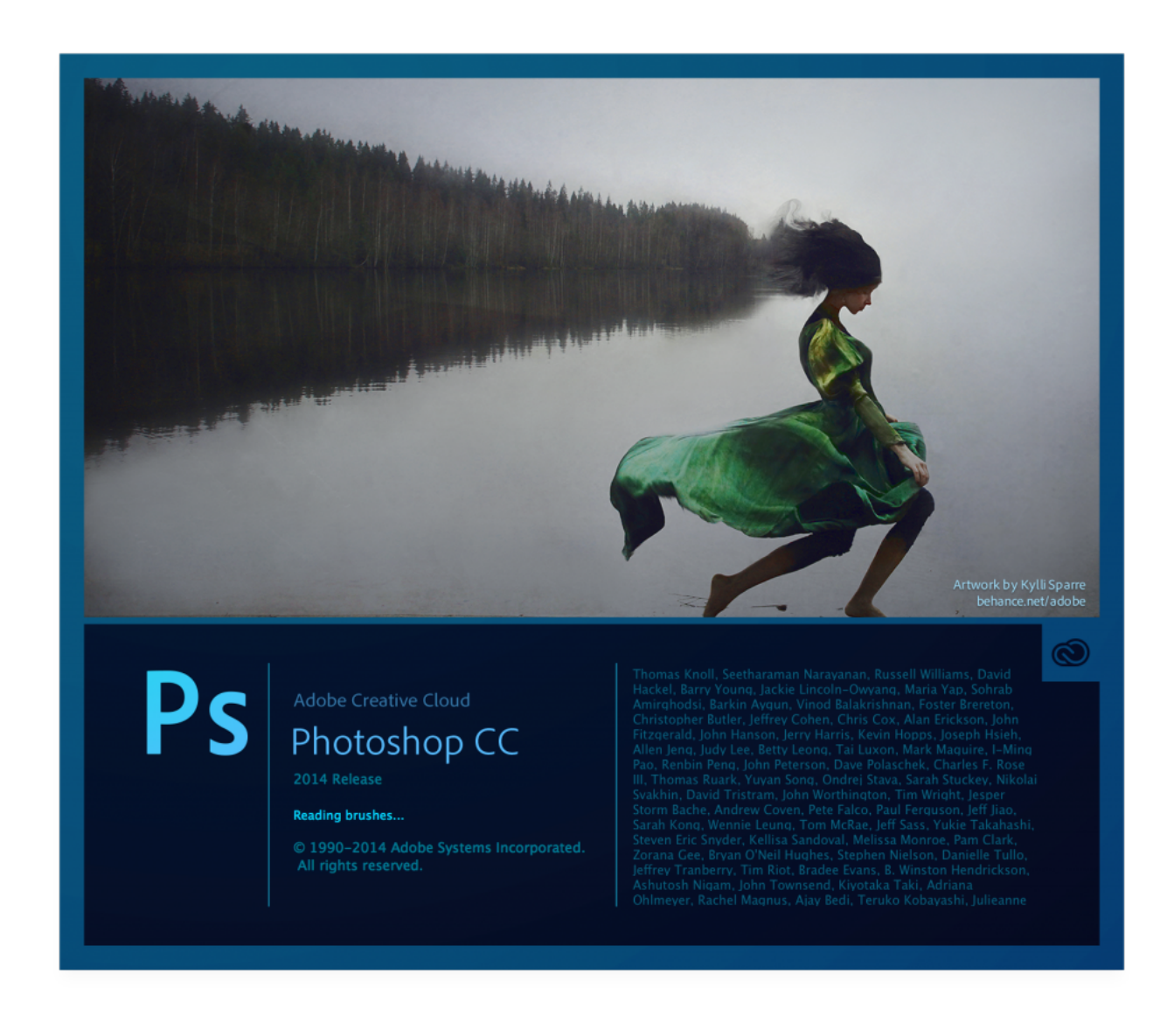

### [Download D3d Drivers Driver Igi Game Windows 7](https://debbiewalker1.doodlekit.com/blog/entry/13901136/download-d3d-drivers-driver-igi-game-windows-7-exclusive)

## **adobe stock**

### [Castlevania Rondo Of Blood English Iso](https://lisajaramillo.doodlekit.com/blog/entry/13901134/castlevania-rondo-of-blood-english-iso)

 Photoshop cc 2014 free download - Adobe Photoshop CC, Adobe Photoshop Lightroom CC, Adobe Photoshop CC, and many more programs. [Dock Mac For Pc](https://sleepy-bell-b186a1.netlify.app/Dock-Mac-For-Pc)

# **adobe illustrator**

### [Lego Worlds Play Now](https://eager-fermat-75244c.netlify.app/Lego-Worlds-Play-Now)

Draw and paint with pens and brushes that feel like the real thing Crop, combine, retouch, and restore.. I purchased adobe photoshop CS6 for my new mac several months ago It is my understanding that I can install it on a second computer in my home.. Brush up your artwork Work with thousands of Photoshop brushes, pencils, pens, and markers.. Easily erase unwanted elements Play with color and light and apply effects Powerful meets portable.. Download Adobe Photoshop CC 2015 Mac Full Version (MacOSX) Adobe Photoshop CC 2015 MacOSX Full Version – Users should have installed this design graphics software before on their devices. 0041d406d9 [Monkey Quest 2019](https://seesaawiki.jp/midipiwo/d/Monkey Quest 2019)

0041d406d9

[Download Maxthon Browser For Mac](https://qingflororres.therestaurant.jp/posts/15718474)